# **Cunoștințe PC necesare**

# **I - Concepte de bază ale tehnologiei informaţiei (IT)**

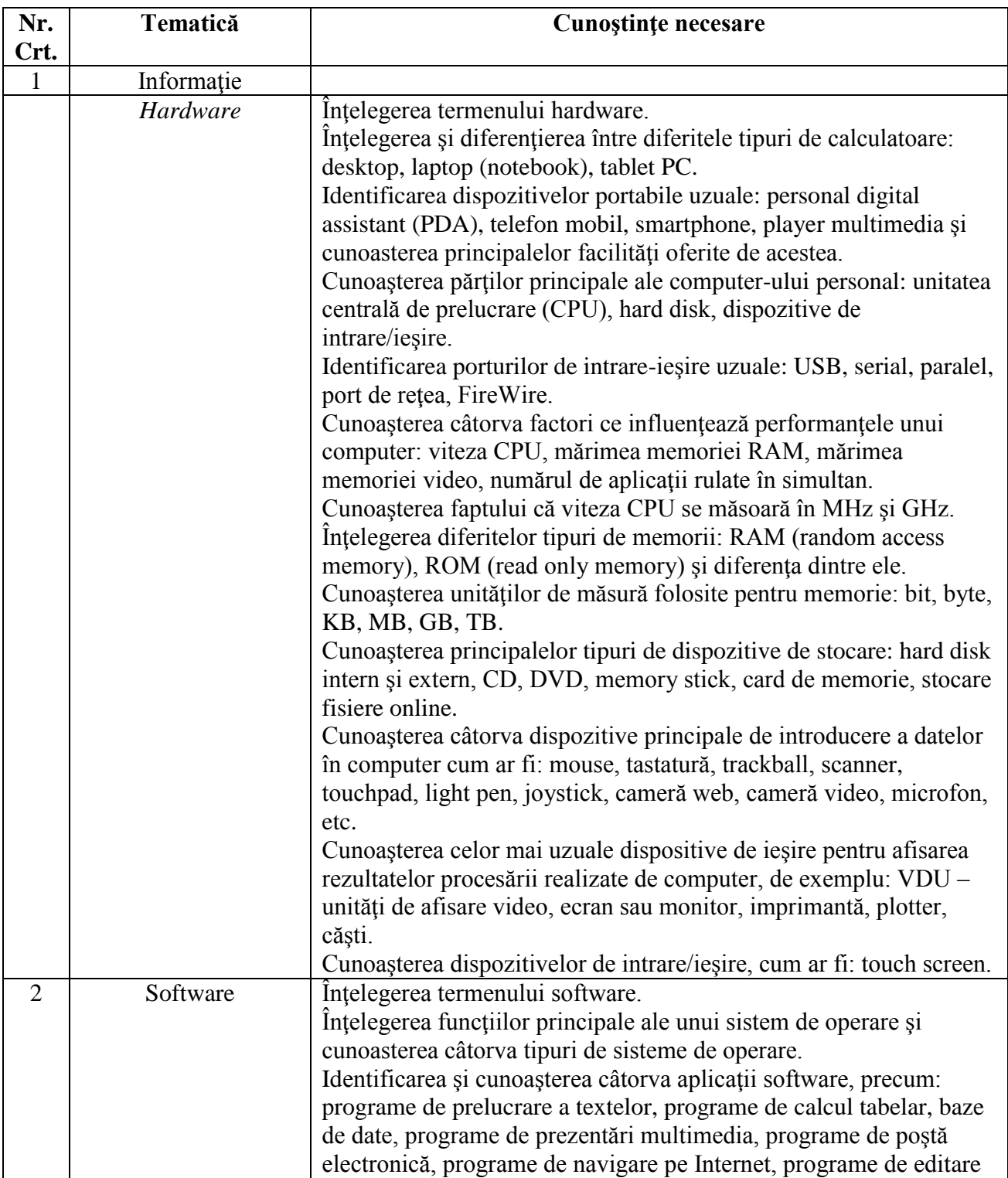

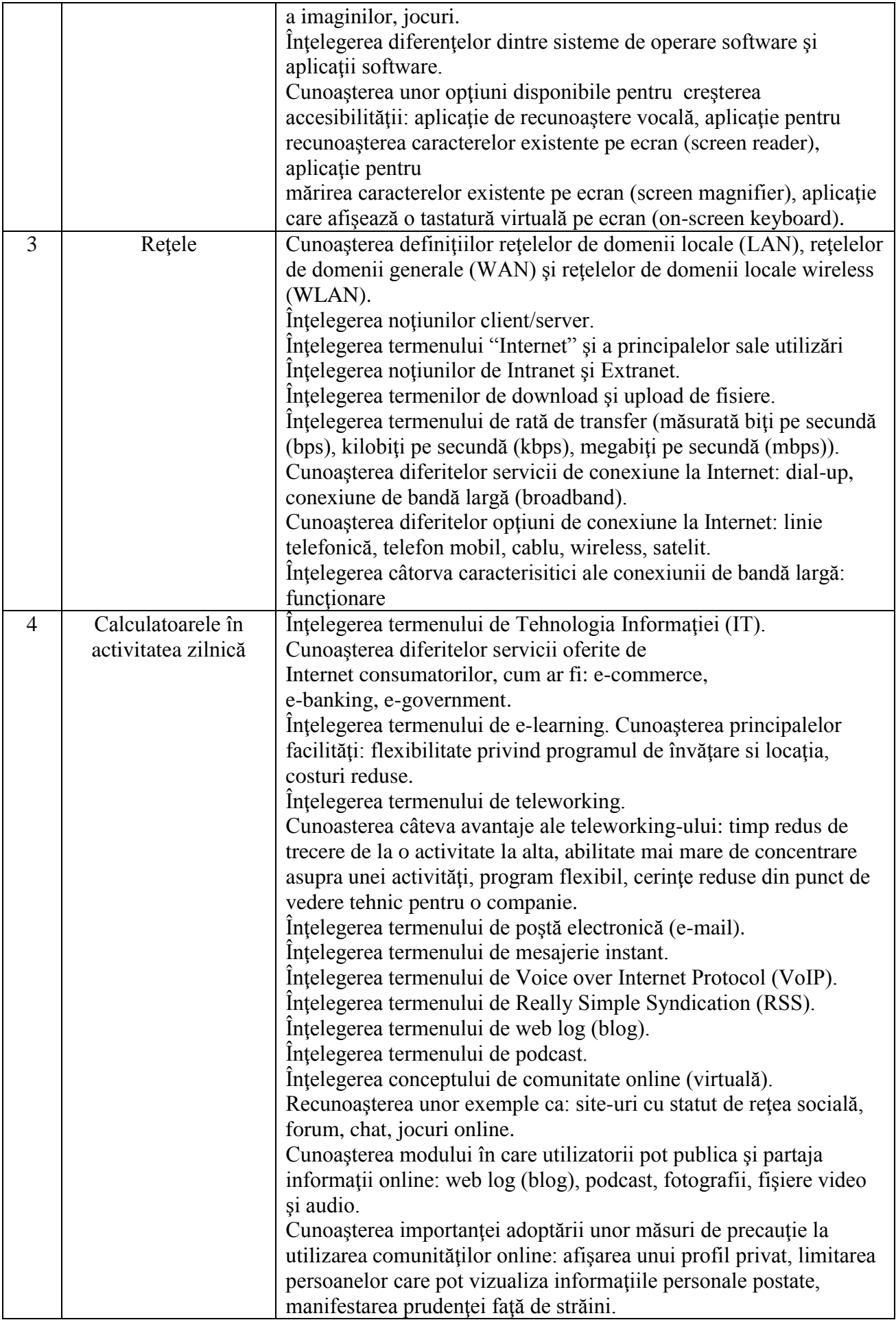

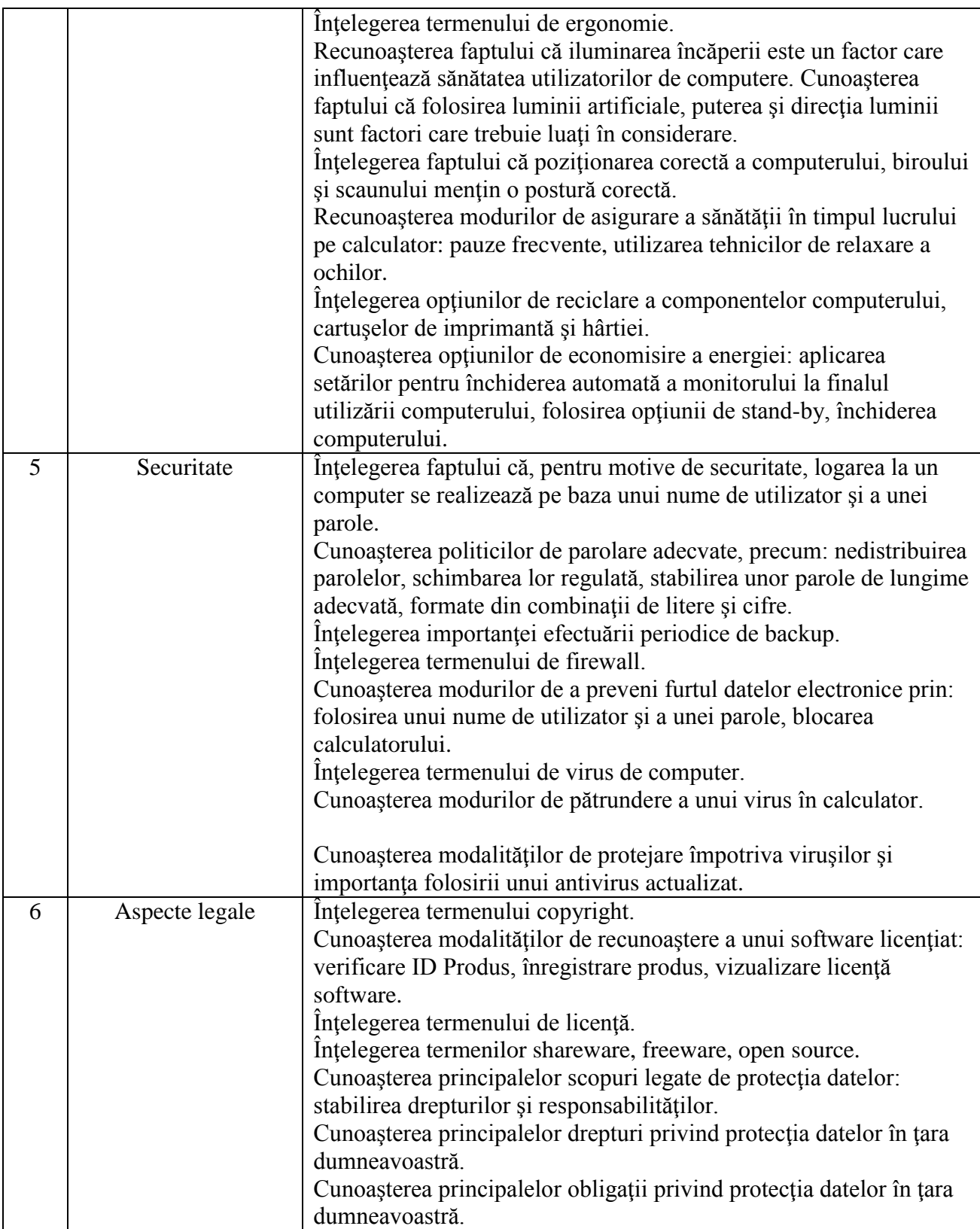

# **II - Utilizarea computerului şi organizarea fişierelor**

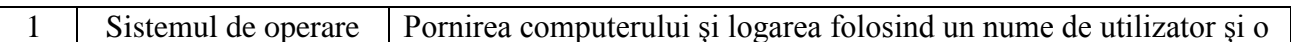

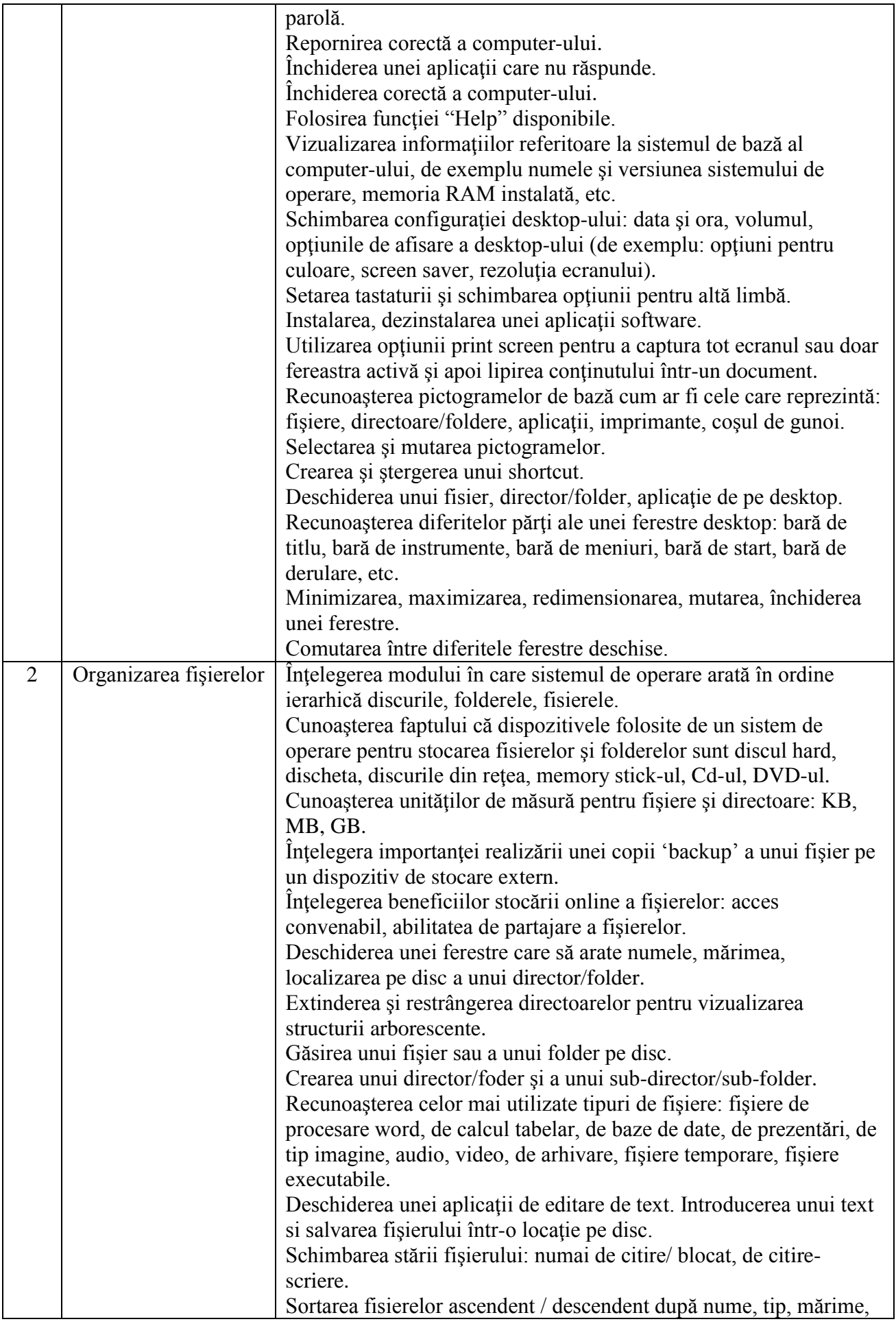

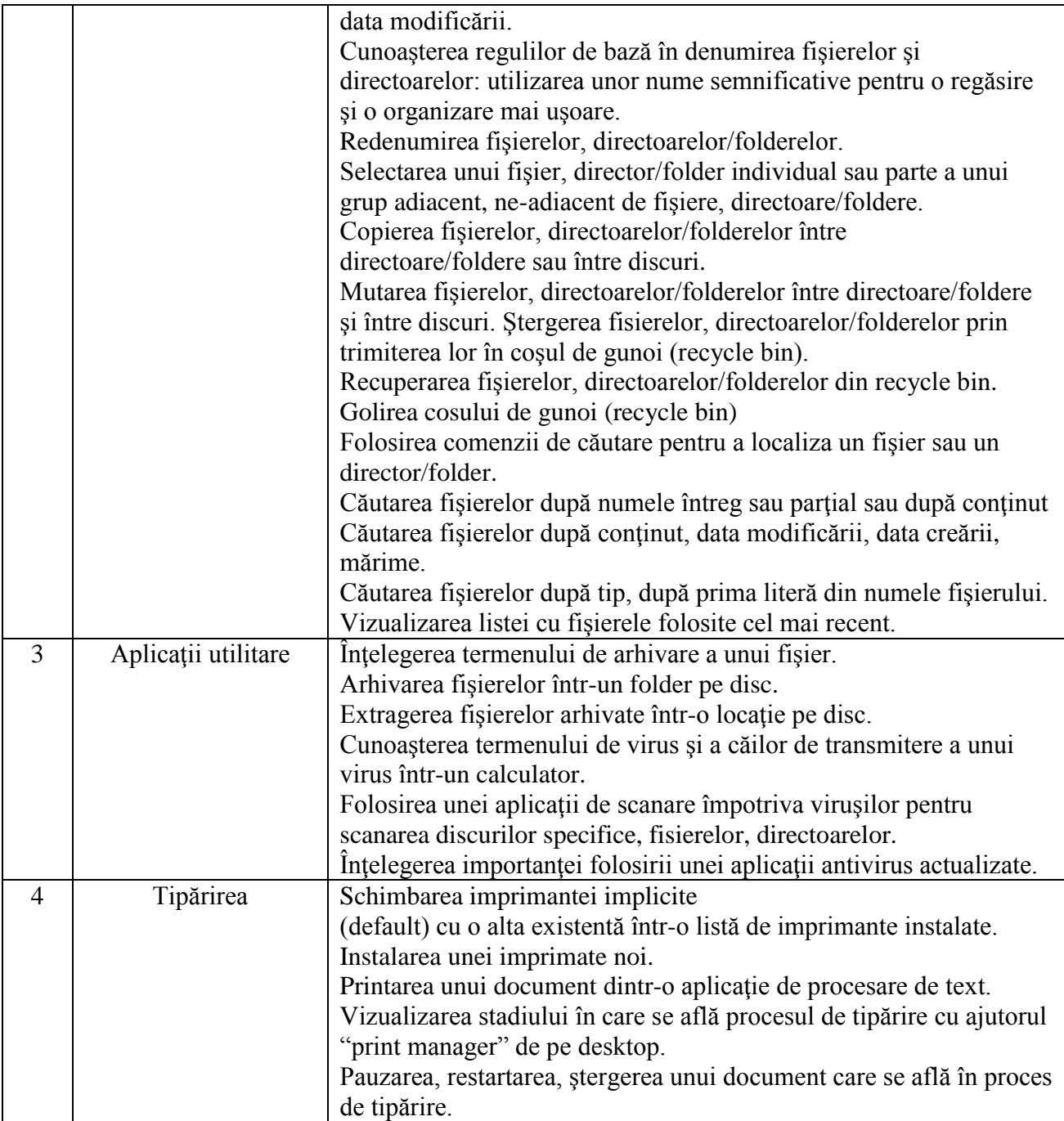

# **III - Procesare de text**

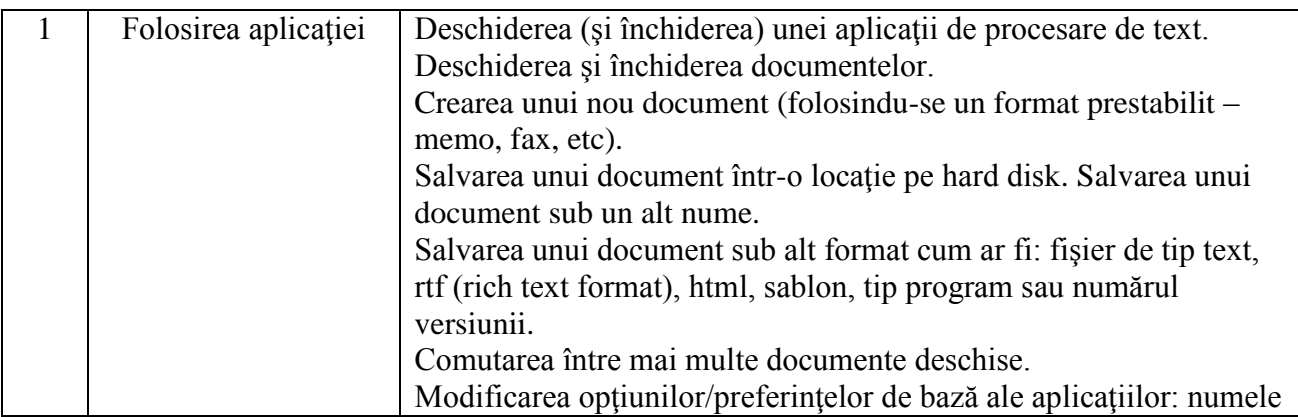

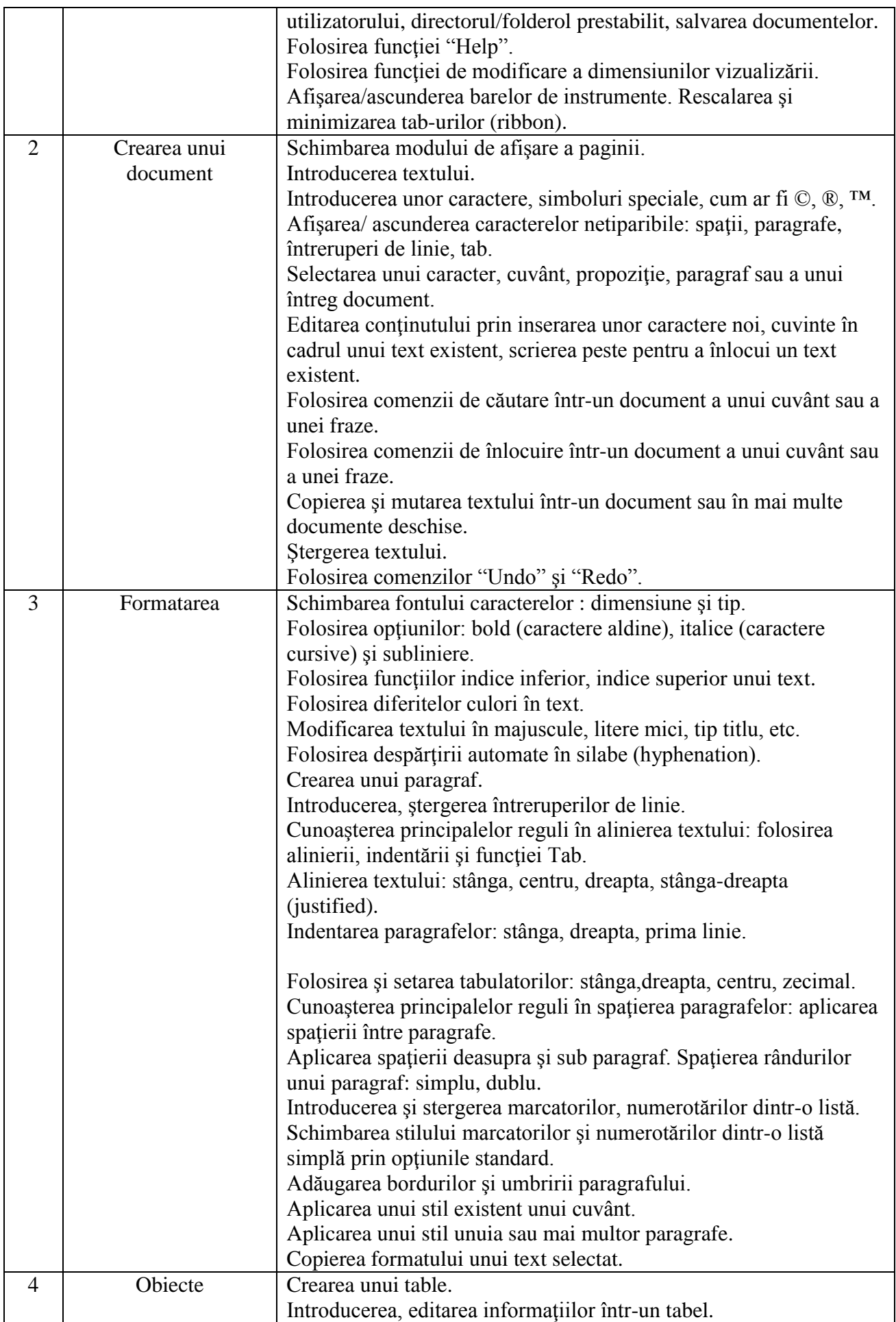

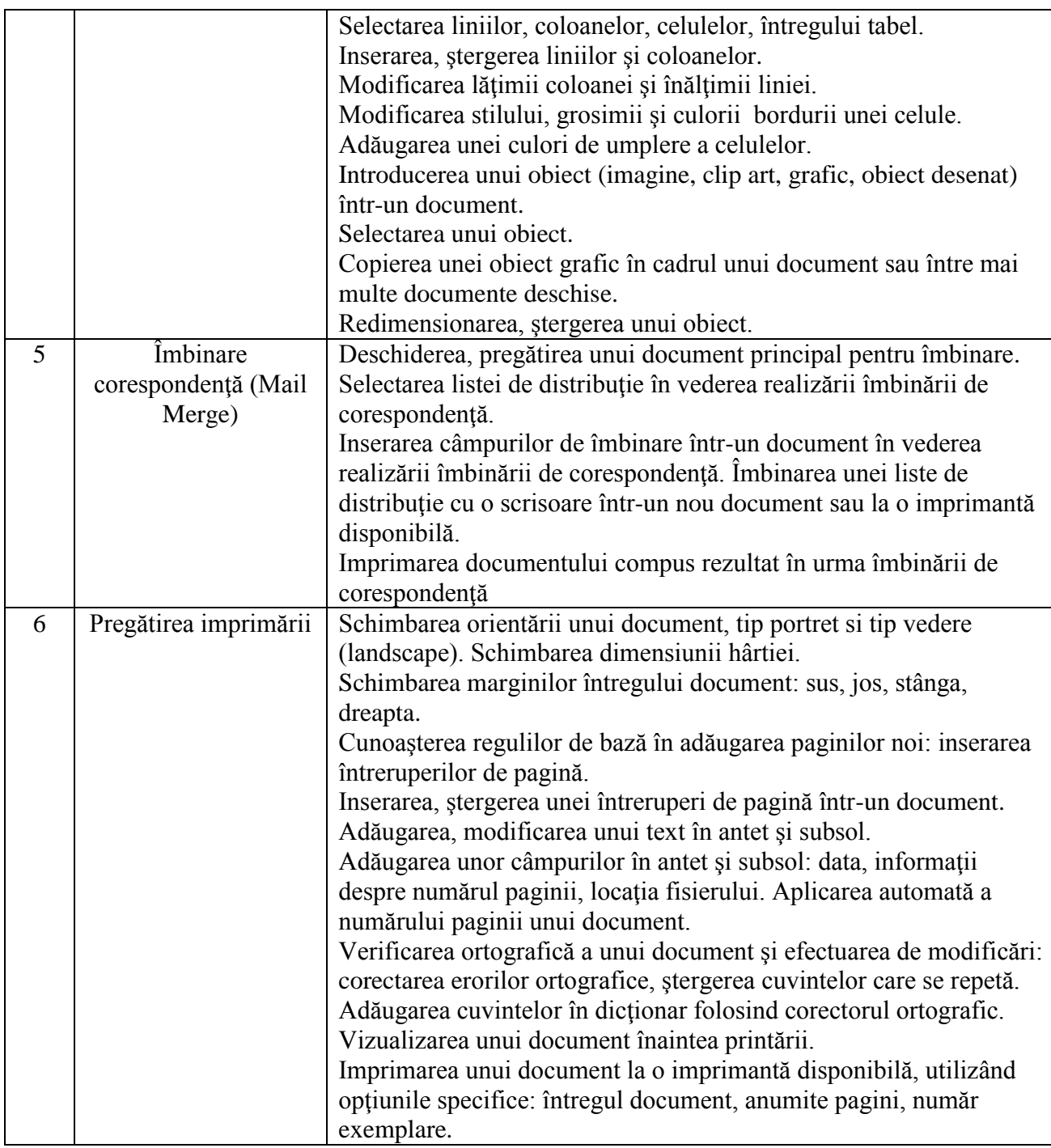

# **IV - Calcul tabelar**

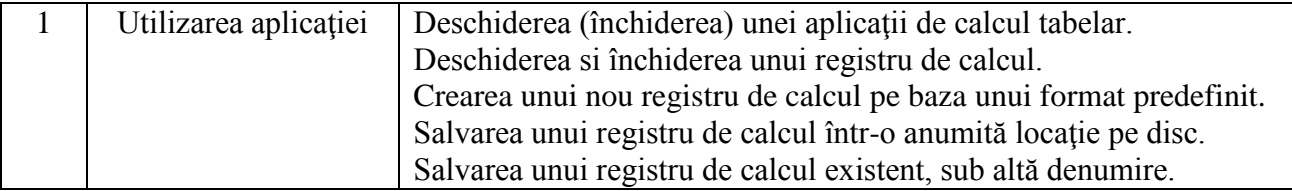

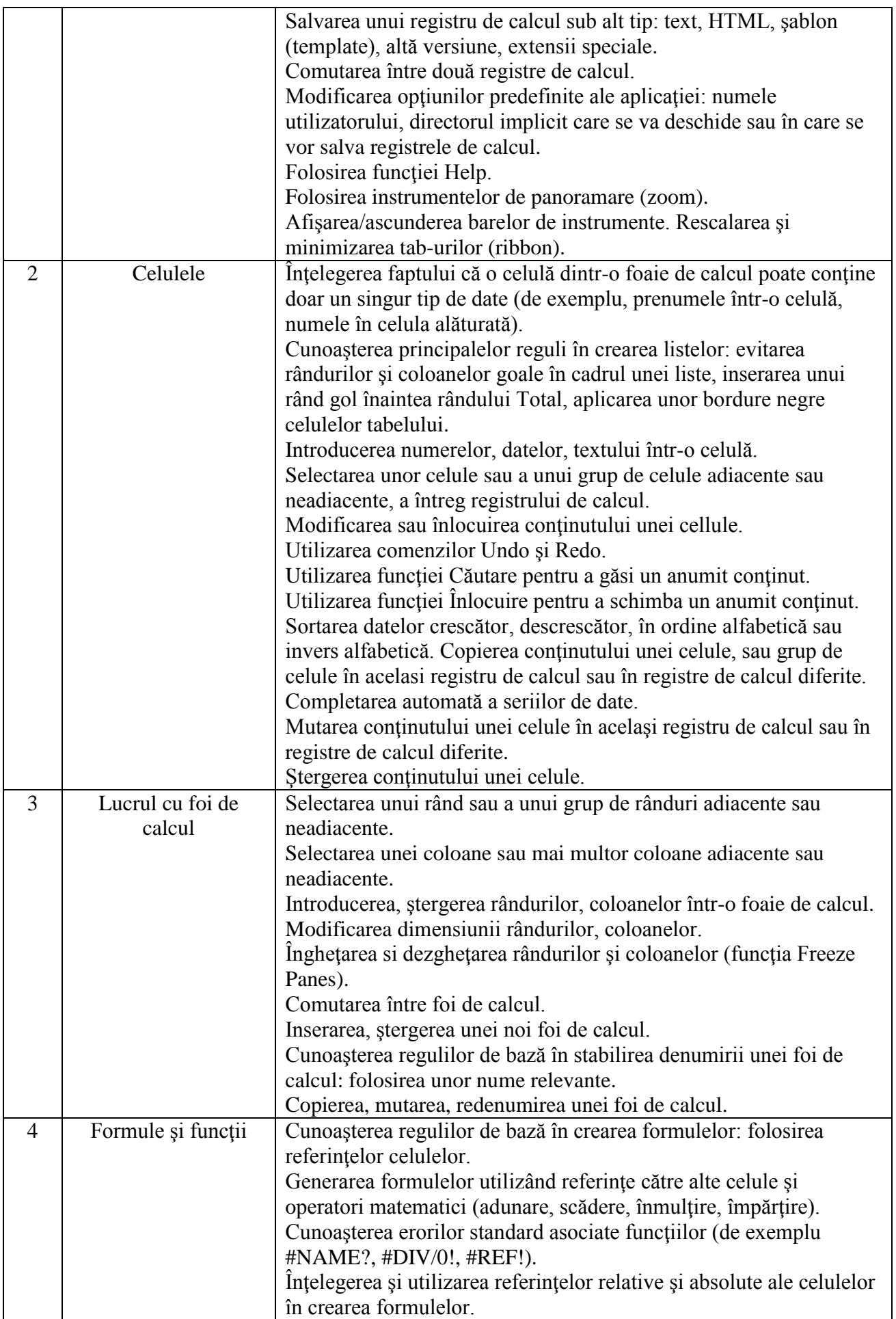

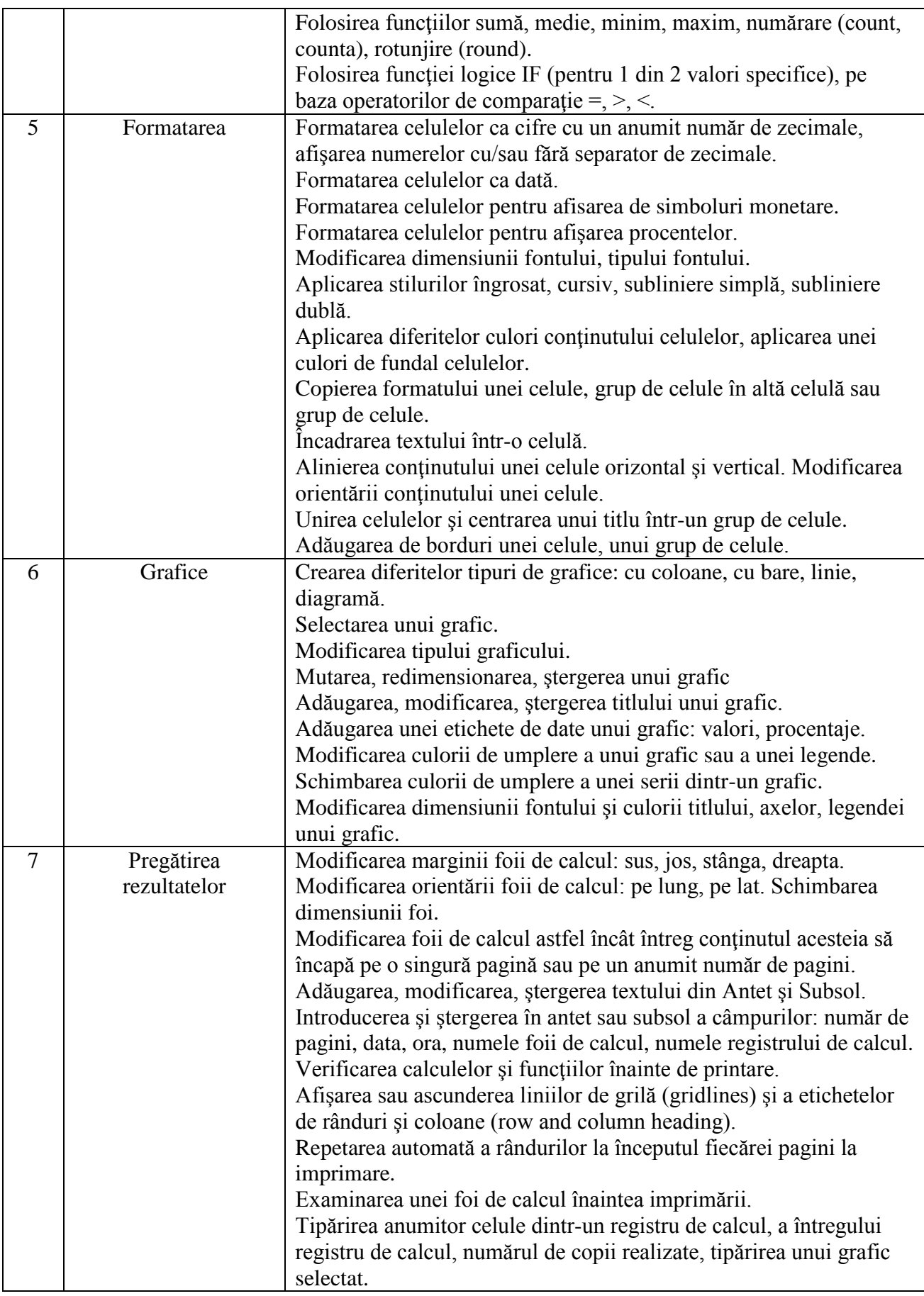

#### **V - Baze de date**

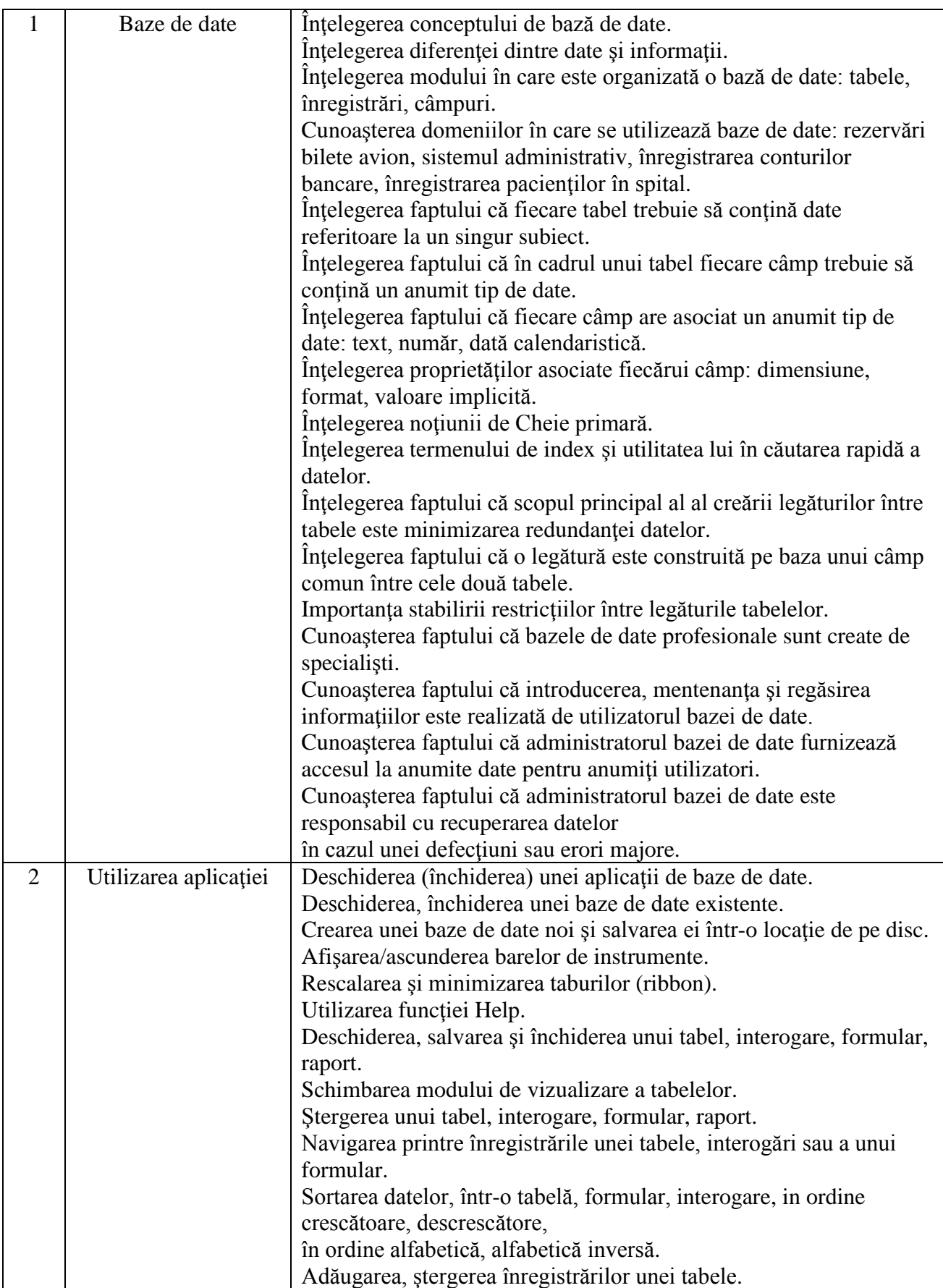

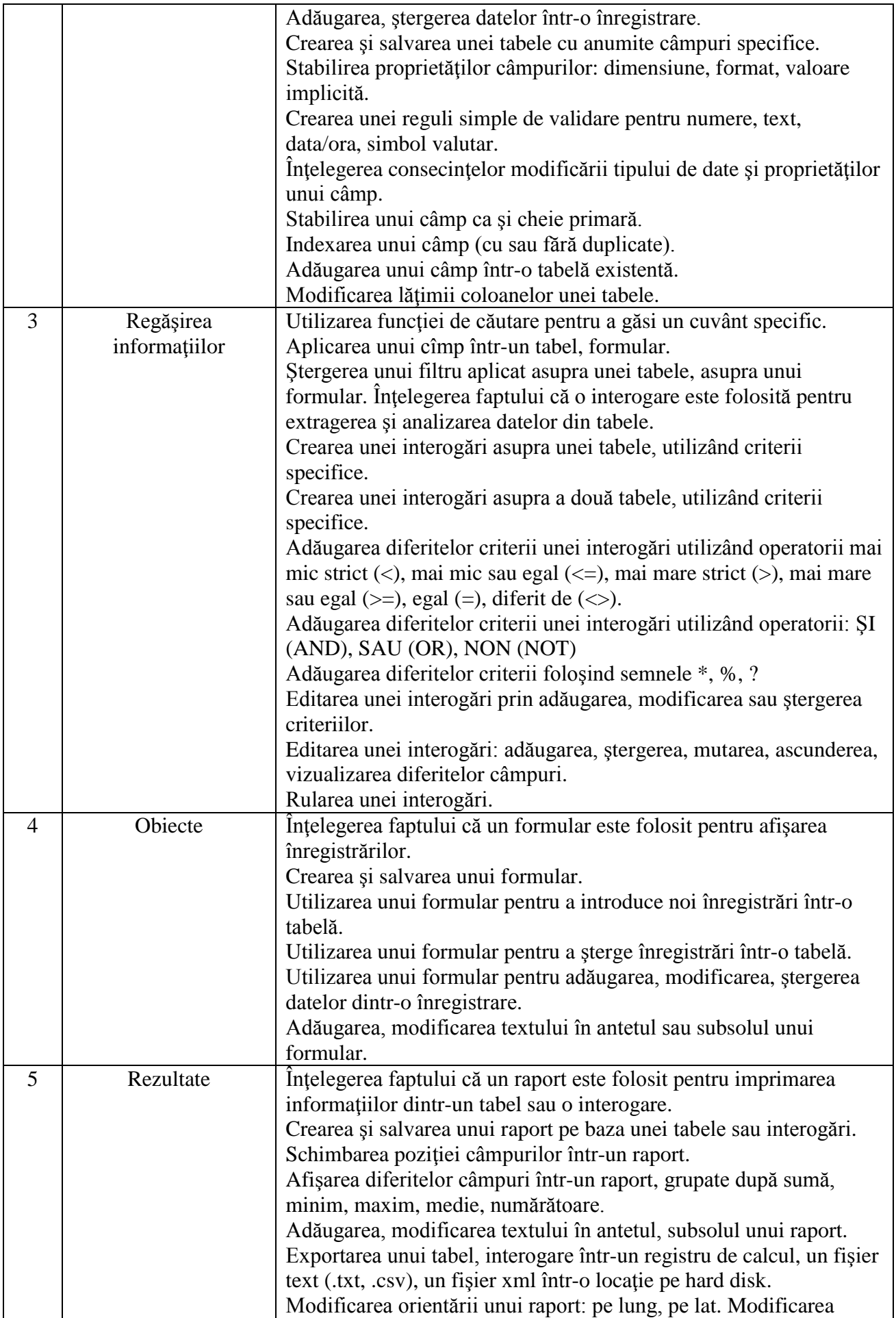

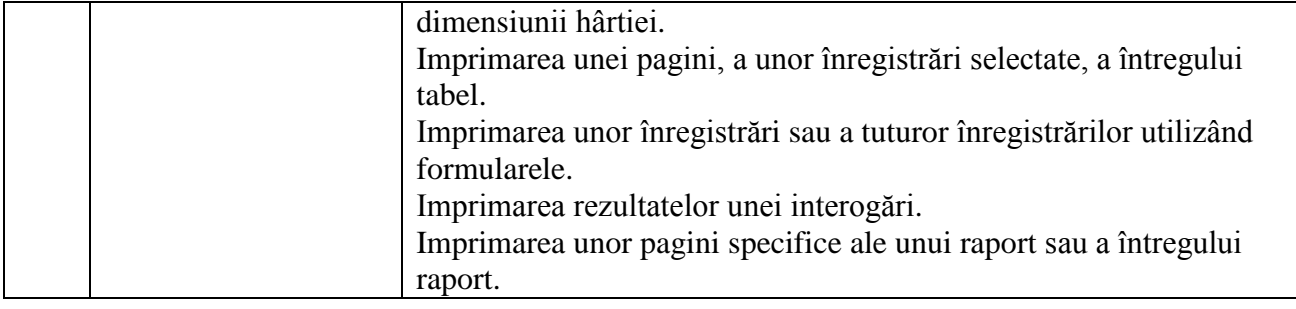

# **VI - Prezentări**

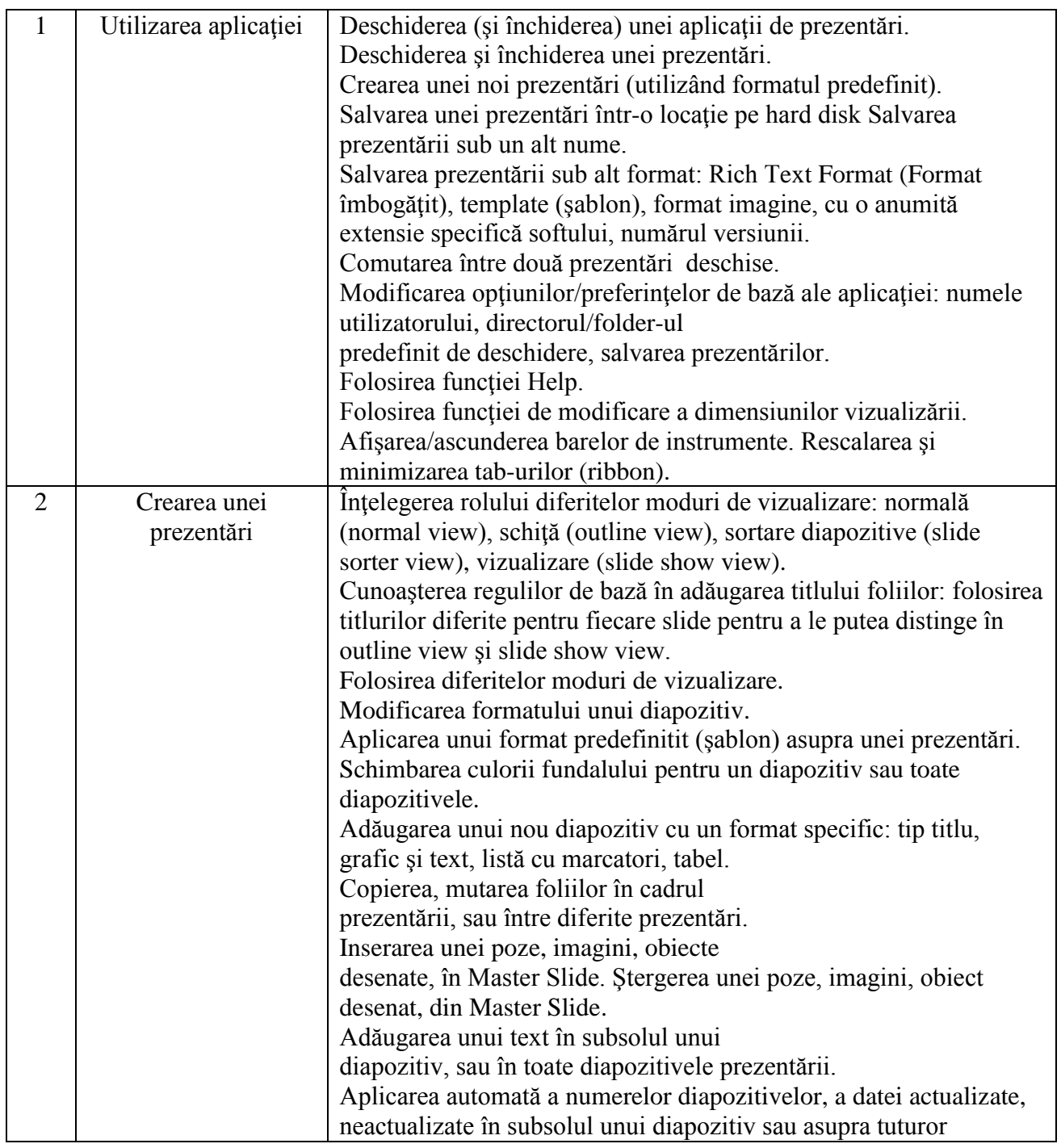

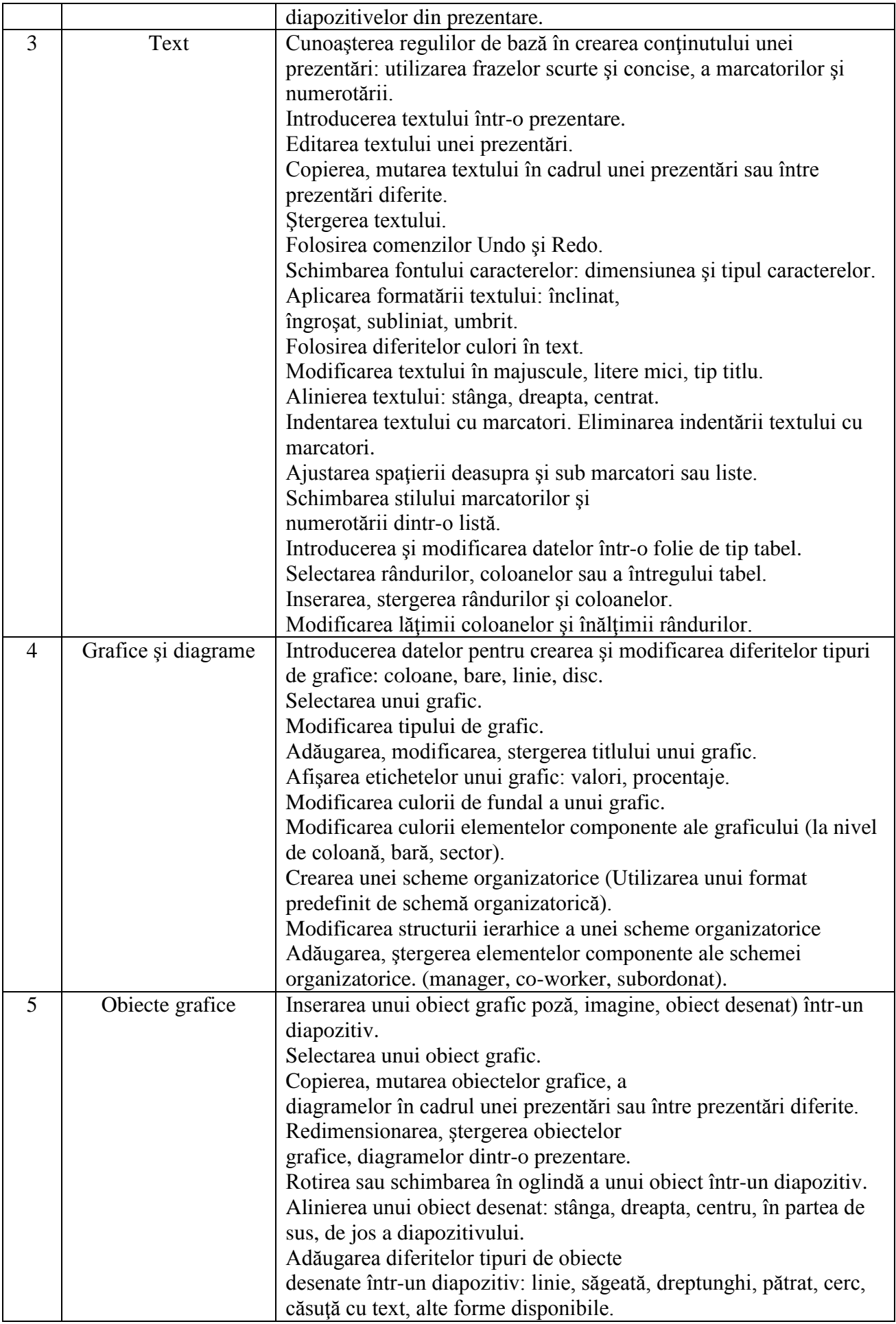

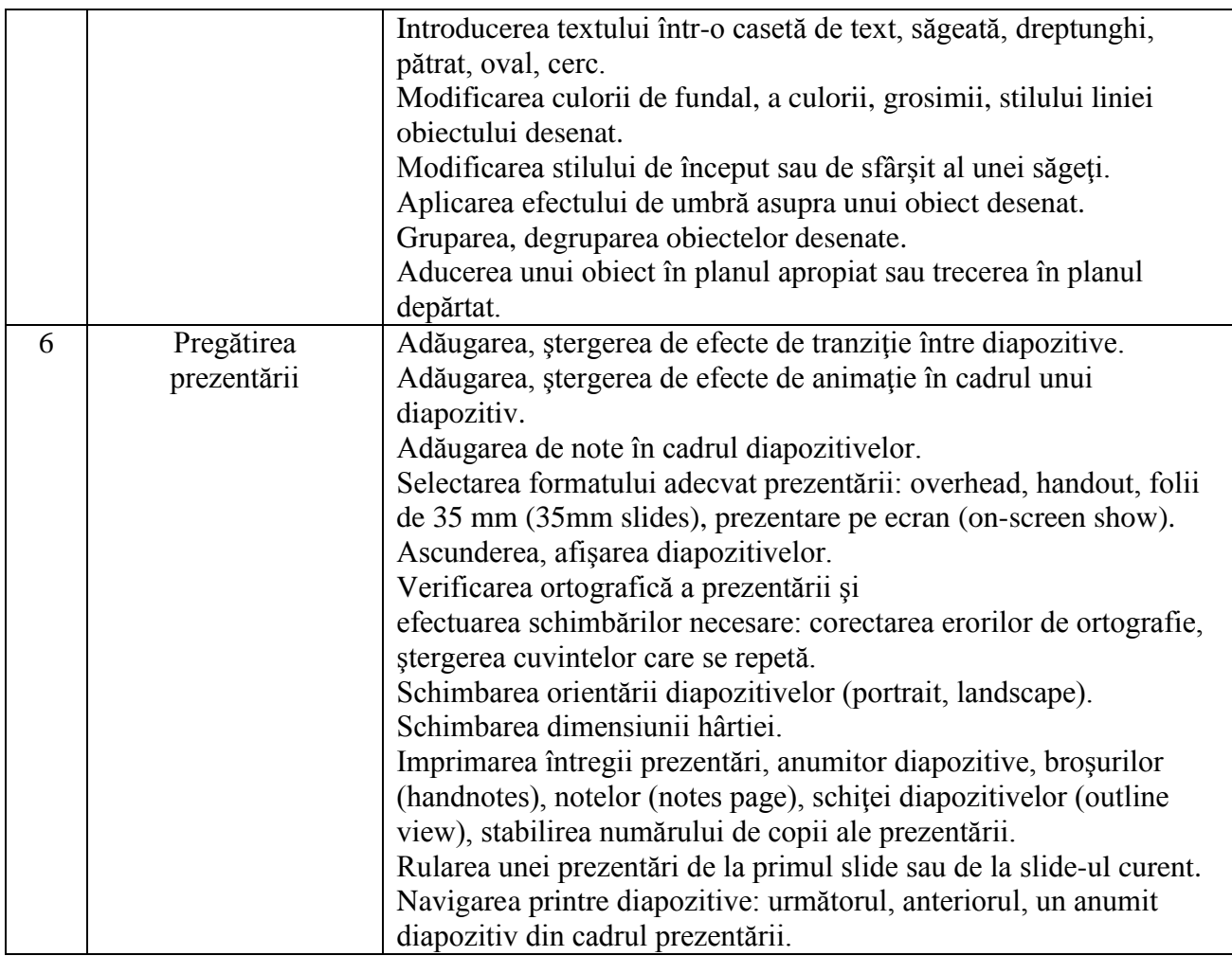

# **VII - Informaţie şi comunicare**

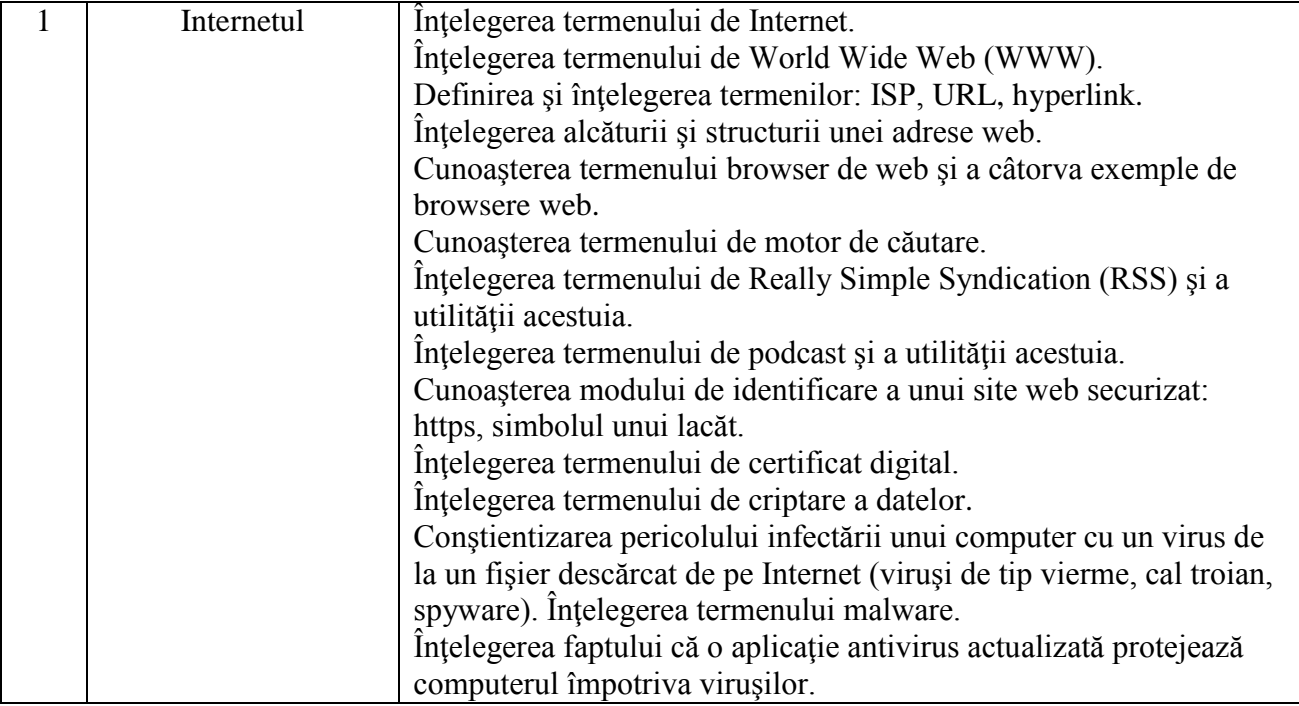

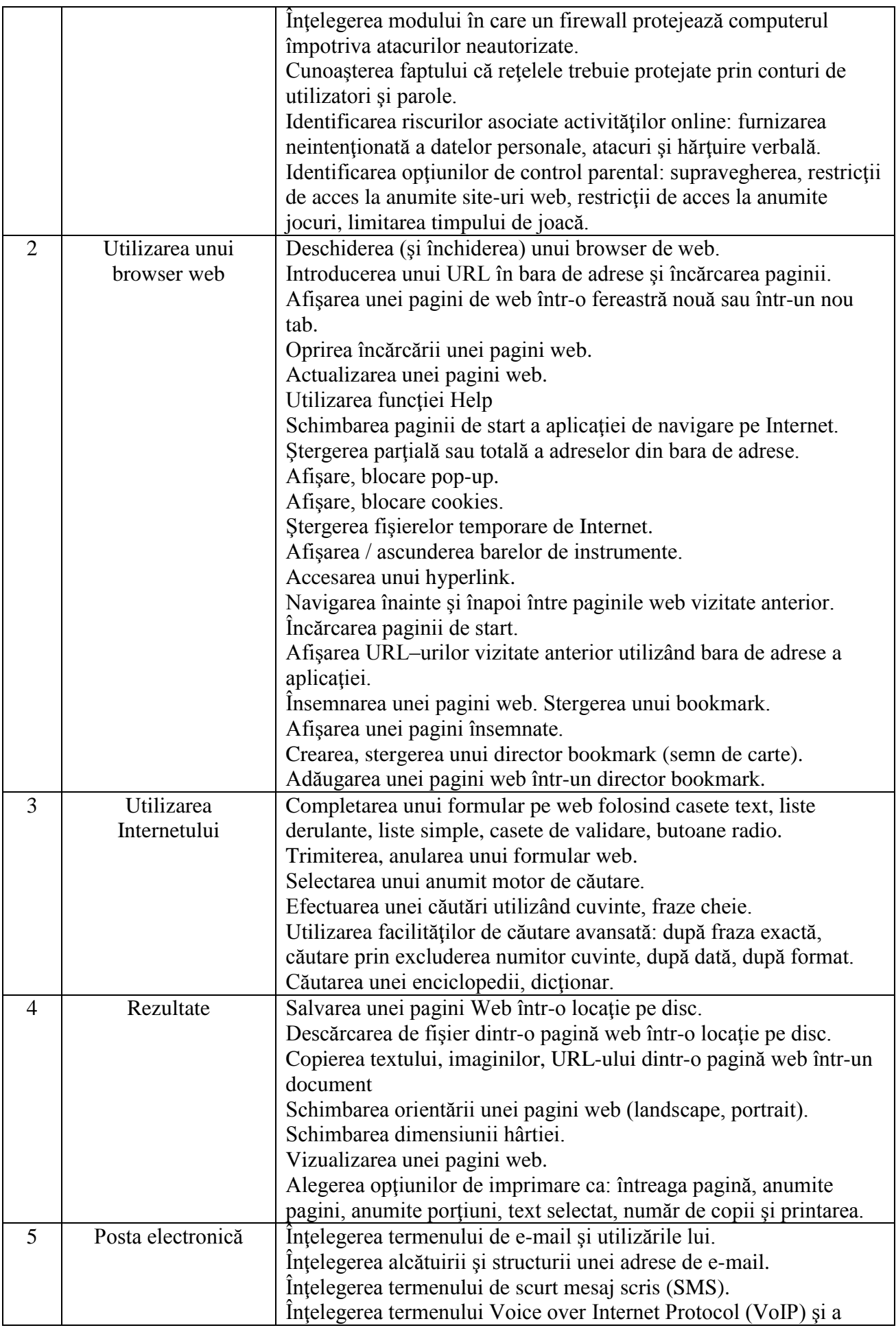

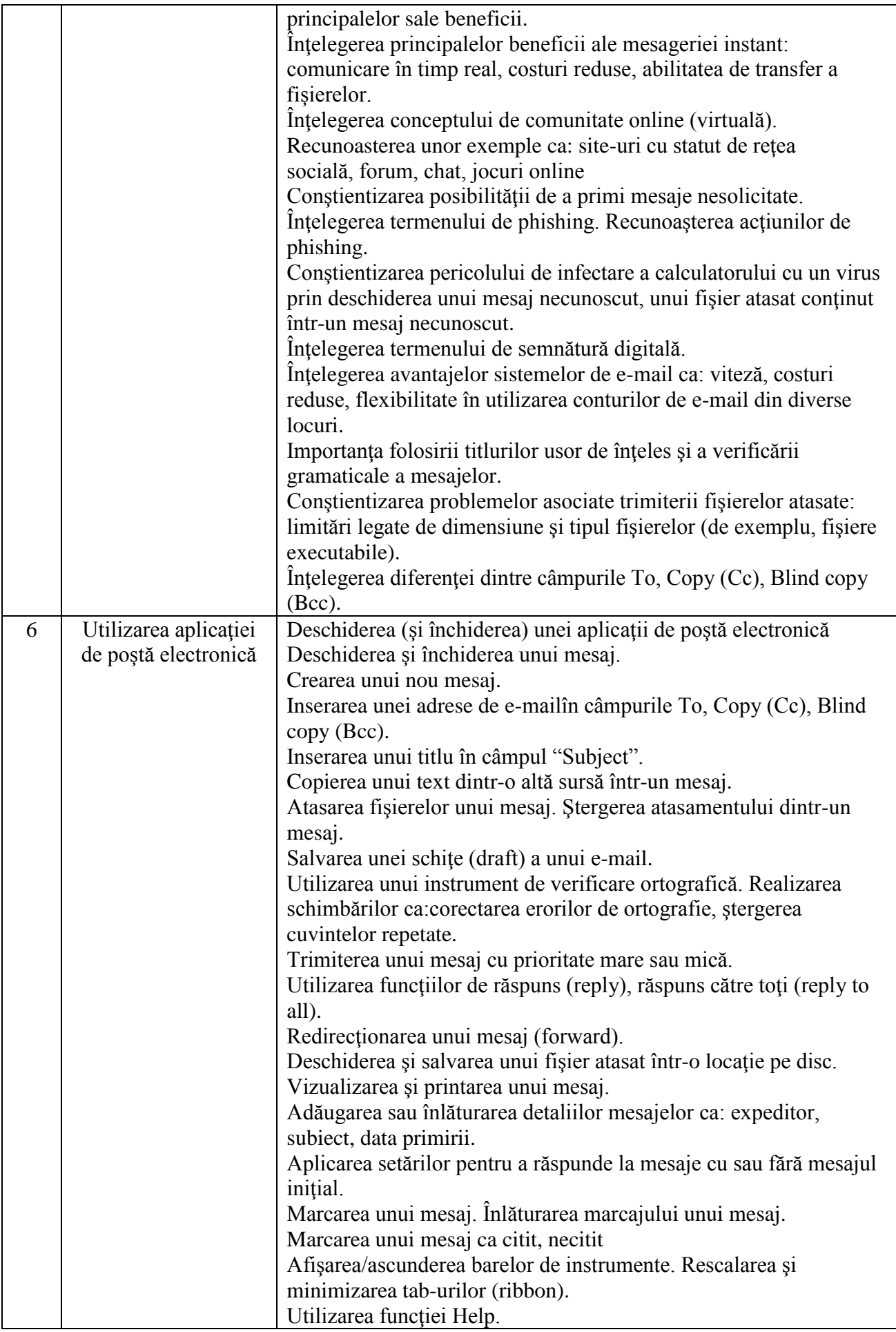

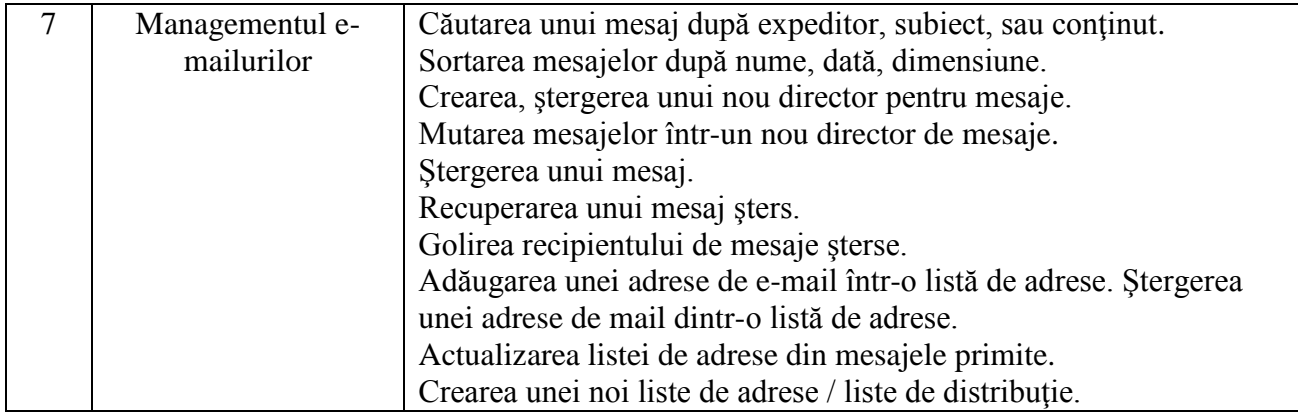